# <span id="page-0-0"></span>Package: treespace (via r-universe)

October 3, 2024

Title Statistical Exploration of Landscapes of Phylogenetic Trees

Date 2023-09-07

Version 1.1.4.3

Description Tools for the exploration of distributions of phylogenetic trees. This package includes a 'shiny' interface which can be started from R using treespaceServer(). For further details see Jombart et al. (2017) [<DOI:10.1111/1755-0998.12676>](https://doi.org/10.1111/1755-0998.12676).

**Depends** R ( $>= 3.4.0$ ), ape, ade4

Imports adegenet, adegraphics, combinat, compiler, distory, fields, htmlwidgets, MASS, methods, parallel, phangorn, phytools, Rcpp, rgl, RLumShiny, scatterD3, shiny, shinyBS, utils

LinkingTo Rcpp

Suggests ggplot2, igraph, knitr, pander, RColorBrewer, reshape2, rmarkdown, sf, testthat

License MIT + file LICENSE

Encoding UTF-8

LazyData true

Collate RcppExports.R metrics.R medTree.R treespace.R findGroves.R plotGroves.R plotTreeDiff.R servers.R transmissionTrees.R data.R makeCollapsedTree.R relatedTreeDist.R simulateIndTree.R tipsMRCAdepths.R treeConcordance.R

# RoxygenNote 7.2.3

VignetteBuilder knitr

URL <https://cran.r-project.org/package=treespace>, <https://github.com/thibautjombart/treespace>

BugReports <https://github.com/thibautjombart/treespace/issues>

NeedsCompilation yes

Date/Publication 2019-04-07 11:21:55 UTC

Repository https://thibautjombart.r-universe.dev

<span id="page-1-0"></span>RemoteUrl https://github.com/thibautjombart/treespace

RemoteRef HEAD

RemoteSha 47393c79935b47f246250d28b04bf137efbbb8f4

# Contents

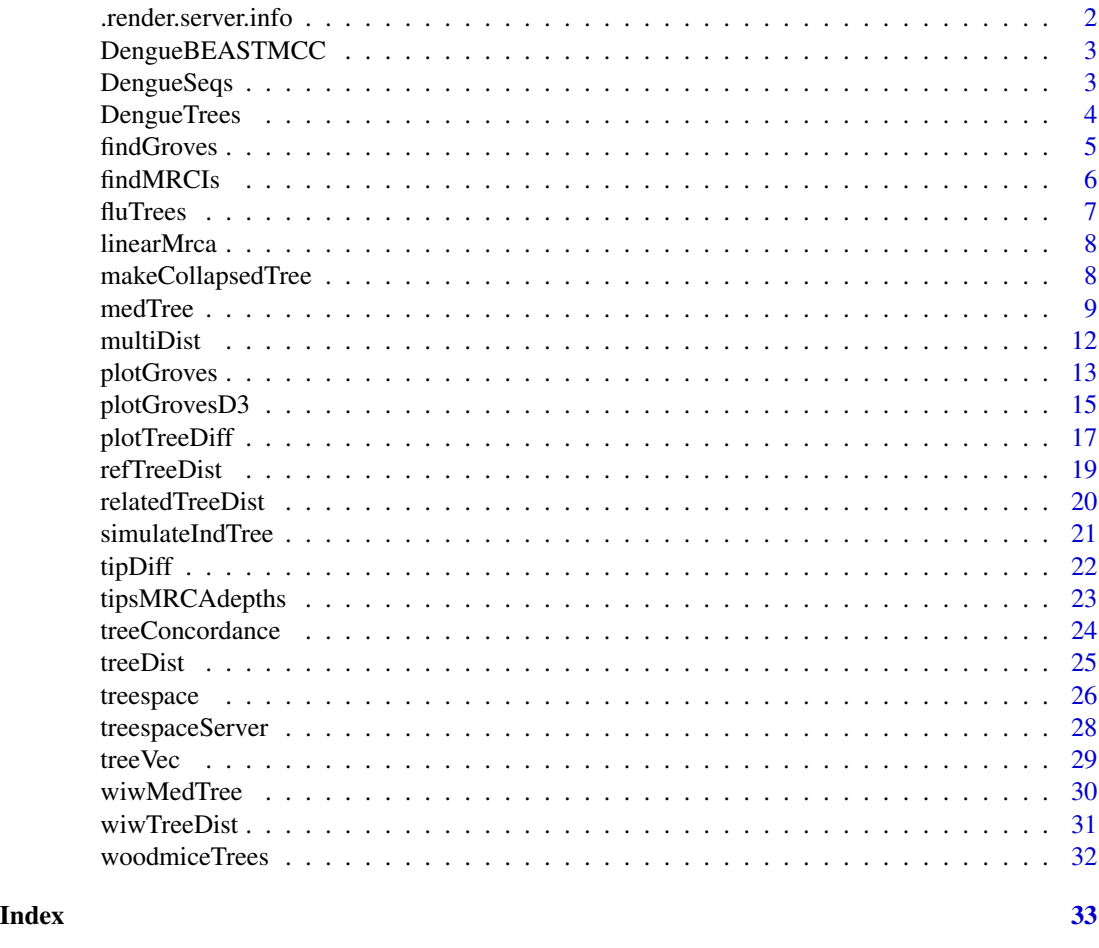

.render.server.info *Auxiliary functions*

# Description

These functions are not supposed to be used by the user.

# Usage

.render.server.info()

# <span id="page-2-0"></span>DengueBEASTMCC 3

#### Author(s)

Thibaut Jombart <thibautjombart@gmail.com>

DengueBEASTMCC *Dengue fever BEAST MCC tree*

# Description

The maximum clade credibility (MCC) tree from [DengueTrees](#page-3-1)

#### Format

A phylo object

#### Author(s)

Michelle Kendall <michelle.louise.kendall@gmail.com>

### Source

http://bmcevolbiol.biomedcentral.com/articles/10.1186/1471-2148-7-214

# References

Drummond, A. J., and Rambaut, A. (2007) BEAST: Bayesian evolutionary analysis by sampling trees. *BMC Evolutionary Biology*, 7(1), 214.

Lanciotti, R. S., Gubler, D. J., and Trent, D. W. (1997) Molecular evolution and phylogeny of dengue-4 viruses. *Journal of General Virology*, 78(9), 2279-2286.

<span id="page-2-1"></span>DengueSeqs *Dengue fever sequences*

#### Description

17 dengue virus serotype 4 sequences from Lanciotti et al. (1997)

# Format

A DNAbin object containing 17 DNA sequences, each of length 1485.

# Author(s)

#### <span id="page-3-0"></span>Source

http://bmcevolbiol.biomedcentral.com/articles/10.1186/1471-2148-7-214

# References

Lanciotti, R. S., Gubler, D. J., and Trent, D. W. (1997) Molecular evolution and phylogeny of dengue-4 viruses. *Journal of General Virology*, 78(9), 2279-2286.

<span id="page-3-1"></span>DengueTrees *BEAST analysis of Dengue fever*

# Description

These trees were created using one of the xml files provided with the original BEAST paper by Drummond and Rambaut (2007). They provide an example of 17 dengue virus serotype 4 sequences from Lanciotti et al. (1997) (available as [DengueSeqs](#page-2-1)) and xml files with varying priors for model and clock rate. Here we include a random sample of 500 of the trees (from the second half of the posterior) produced using BEAST v1.8 with the standard GTR + Gamma + I substitution model with uncorrelated lognormal-distributed relaxed molecular clock (file 4).

#### Format

A multiPhylo object containing 500 trees, each with 17 tips

# Author(s)

Michelle Kendall <michelle.louise.kendall@gmail.com>

#### Source

http://bmcevolbiol.biomedcentral.com/articles/10.1186/1471-2148-7-214

#### References

Drummond, A. J., and Rambaut, A. (2007) BEAST: Bayesian evolutionary analysis by sampling trees. *BMC Evolutionary Biology*, 7(1), 214.

Lanciotti, R. S., Gubler, D. J., and Trent, D. W. (1997) Molecular evolution and phylogeny of dengue-4 viruses. *Journal of General Virology*, 78(9), 2279-2286.

<span id="page-4-1"></span><span id="page-4-0"></span>

# Description

This function uses hierarchical clustering on principal components output by [treespace](#page-25-1) to identify groups of similar trees. Clustering relies on [hclust](#page-0-0), using Ward's method by default.

# Usage

```
findGroves(
 x,
 method = "treeVec",
 nf = NULL,clustering = "ward.D2",
 nclust = NULL,
  ...
\mathcal{L}
```
# Arguments

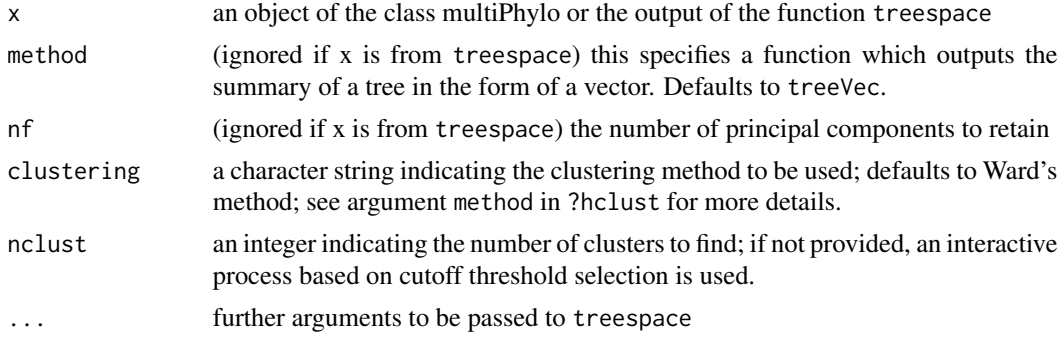

# Value

A list containing:

- groups: a factor defining groups of trees
- treespace: the output of treespace

# Author(s)

Thibaut Jombart <thibautjombart@gmail.com> Michelle Kendall <michelle.louise.kendall@gmail.com>

# See Also

[plotGroves](#page-12-1) to display results

# Examples

```
if(require("adegenet") && require("adegraphics")){
## load data
data(woodmiceTrees)
## run findGroves: treespace+clustering
res <- findGroves(woodmiceTrees, nf=5, nclust=6)
## plot results on first 2 axes
PCs <- res$treespace$pco$li
s.class(PCs, fac=res$groups, col=funky(6))
## using plotGroves
plotGroves(res)
}
```
findMRCIs *Find MRCIs*

#### Description

Function to find the most recent common infector (MRCI) matrix from "who infected whom" information.

#### Usage

findMRCIs(wiw)

#### Arguments

wiw a two-column matrix where the first column gives the infectors and the second column gives the infectees; each row corresponds to a transmission event from an infector to an infectee.

## Value

Returns three objects:

- sourceCase: the number of the node which is the source case, i.e. the common infector of all cases (outputs a warning if there is more than one source case).
- mrcis: a matrix where, for each pair of individuals i and j, the entry (i,j) is the node number of their MRCI. Note that if i infected j then this entry is i itself.
- mrciDepths: a matrix where, for each pair of individuals i and j, the entry (i,j) is the depth of their MRCI, defined as the number of edges from the source case. The source case has depth zero, its direct infectees have depth 1, and so on.

<span id="page-5-0"></span>

#### <span id="page-6-0"></span>fluTrees 7

# Author(s)

Michelle Kendall <michelle.louise.kendall@gmail.com>

#### Examples

```
## a simple who infected whom matrix:
tree1 <- cbind(Infector=1:5,Infectee=2:6)
findMRCIs(tree1)
```
fluTrees *BEAST analysis of seasonal influenza (A/H3N2)*

# Description

These trees were created using BEAST on hemagglutinin (HA) segments of seasonal influenza A/H3N2 samples collected in New-York city (US) between 2000 and 2003. This data comes from the influenza BEAST tutorial distributed at: http://beast.bio.ed.ac.uk/tutorials

#### Format

A multiPhylo object containing 200 trees, each with 165 tips

# Details

Only the first 200 trees (out of 10,000) were retained.

#### Author(s)

Thibaut Jombart <thibautjombart@gmail.com>

# Source

http://beast.bio.ed.ac.uk/tutorials

# References

http://beast.bio.ed.ac.uk/tutorials

<span id="page-7-0"></span>

# Description

Function to make the most recent common ancestor (MRCA) matrix of a tree, where entry  $(i,j)$ gives the MRCA of tips i and j. The function is linear, exploiting the fact that the tree is rooted.

#### Usage

```
linearMrca(tree, k = 0)
```
#### Arguments

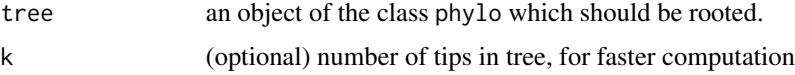

# Author(s)

Michelle Kendall <michelle.louise.kendall@gmail.com>

#### Examples

```
## generate a random tree
x < - rtree(6)
```
## create matrix of MRCAs: entry (i,j) is the node number of the MRCA of tips i and j linearMrca(x,6)

<span id="page-7-1"></span>makeCollapsedTree *Collapse a tree into a single tip per category*

#### Description

Reduce a tree with many tips into a tree with a single tip per category. Where a category's tips form a monophyletic clade, the clade is replaced by a single tip labelled by that category. Where a category's tips are paraphyletic, the largest clade for that category is treated as above, and all other tips pruned.

```
makeCollapsedTree(tree, df, warnings = TRUE)
```
#### <span id="page-8-0"></span>medTree 99

#### **Arguments**

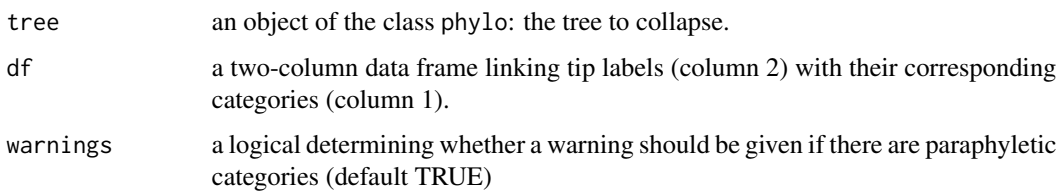

#### Value

A tree (class phylo) whose tip labels are exactly the set of unique categories from df.

#### Author(s)

Michelle Kendall <michelle.louise.kendall@gmail.com>

#### See Also

[treeConcordance](#page-23-1) [simulateIndTree](#page-20-1)

#### Examples

```
# simulate a tree which is monophyletic per category
tree <- simulateIndTree(rtree(5), permuteTips=FALSE)
```

```
df <- cbind(sort(rep(rtree(5)$tip.label,5)),sort(tree$tip.label))
palette <- c("red","blue","black","green","purple")#'
tipCols <- palette[as.factor(sapply(tree$tip.label, function(l) df[which(df[,2]==l),1]))]
plot(tree, tip.color=tipCols)
collapsedTree <- makeCollapsedTree(tree,df)
plot(collapsedTree, tip.color=palette[as.factor(collapsedTree$tip.label)])
```

```
# simulate a tree which is paraphyletic per category
tree <- simulateIndTree(rtree(5), tipPercent=20)
tipCols <- palette[as.factor(sapply(tree$tip.label, function(l) df[which(df[,2]==l),1]))]
plot(tree, tip.color=tipCols)
collapsedTree <- makeCollapsedTree(tree,df)
plot(collapsedTree, tip.color=palette[as.factor(collapsedTree$tip.label)])
```
<span id="page-8-1"></span>medTree *Geometric median tree function*

#### Description

Finds the geometric median of a set of trees according to the Kendall Colijn metric.

# Usage

```
medTree(
  x,
 groups = NULL,
 lambda = 0,
 weights = NULL,
  emphasise.tips = NULL,
  emphasise.weight = 2,
  return.lambda.function = FALSE,
  save.memory = FALSE
)
```
# Arguments

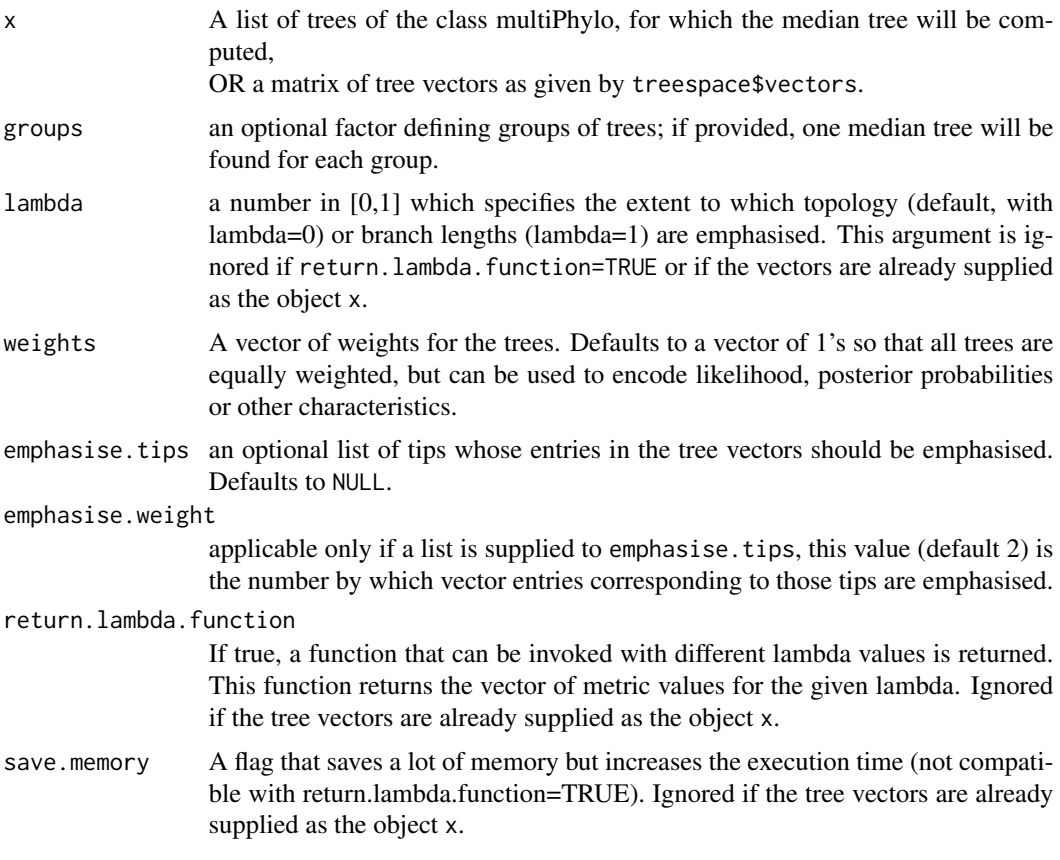

# Value

A list of five objects:

- \$centre is the "central vector", that is, the (weighted) mean of the tree vectors (which typically does not correspond to a tree itself);
- \$distances gives the distance of each tree from the central vector;

#### medTree 11

- \$mindist is the minimum of these distances;
- \$treenumbers gives the numbers (and, if supplied, names) of the "median tree(s)", that is, the tree(s) which achieve this minimum distance to the centre;
- \$trees if trees were supplied then this returns the median trees as a multiPhylo object.

If groups are provided, then one list is returned for each group. If return. lambda. function=TRUE then a function is returned that produces this list for a given value of lambda.

# Author(s)

Jacob Almagro-Garcia <nativecoder@gmail.com>

Michelle Kendall <michelle.louise.kendall@gmail.com>

Thibaut Jombart <thibautjombart@gmail.com>

#### Examples

```
## EXAMPLE WITH WOODMICE DATA
data(woodmiceTrees)
## LOOKING FOR A SINGLE MEDIAN
## get median tree(s)
res <- medTree(woodmiceTrees)
res
## plot first tree
med.tree <- res$trees[[1]]
plot(med.tree)
## LOOKING FOR MEDIANS IN SEVERAL CLUSTERS
## identify 6 clusters
groves <- findGroves(woodmiceTrees, nf=3, nclust=6)
## find median trees
res.with.grp <- medTree(woodmiceTrees, groves$groups)
## there is one output per cluster
names(res.with.grp)
## get the first median of each
med.trees <- lapply(res.with.grp, function(e) ladderize(e$trees[[1]]))
## plot trees
par(mfrow=c(2,3))
for(i in 1:length(med.trees)) plot(med.trees[[i]], main=paste("cluster",i))
```

```
## highlight the differences between a pair of median trees
plotTreeDiff(med.trees[[1]],med.trees[[5]])
```
#### <span id="page-11-0"></span>Description

Comparison of a list of trees using the Kendall Colijn metric. Output is given as a pairwise distance matrix. This is equivalent to the \$D output from treespace but may be preferable for large datasets, and when principal co-ordinate analysis is not required. It includes an option to save memory at the expense of computation time.

#### Usage

```
multiDist(
  trees,
  lambda = 0,
  return.lambda.function = FALSE,
  save.memory = FALSE,
  emphasise.tips = NULL,
  emphasise.weight = 2
)
```
# Arguments

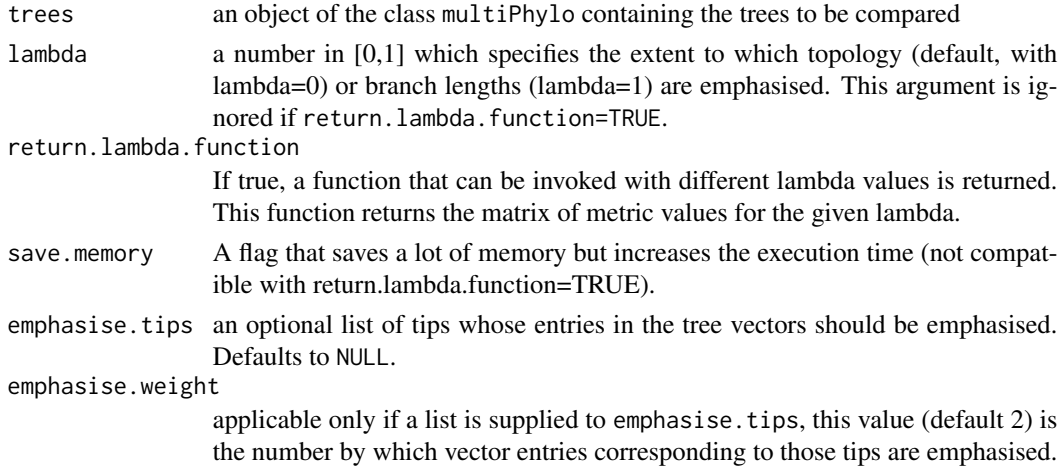

#### Value

The pairwise tree distance matrix or a function that produces the distance matrix given a value for lambda.

#### Author(s)

Jacob Almagro-Garcia <nativecoder@gmail.com> Michelle Kendall <michelle.louise.kendall@gmail.com>

#### <span id="page-12-0"></span>plotGroves and the set of the set of the set of the set of the set of the set of the set of the set of the set of the set of the set of the set of the set of the set of the set of the set of the set of the set of the set o

#### Examples

```
## generate 10 random trees, each with 6 tips
trees <- rmtree(10,6)
## pairwise distance matrix when lambda=0
multiDist(trees)
## pairwise distance matrix as a function of lambda:
m <- multiDist(trees, return.lambda.function=TRUE)
## evaluate at lambda=0. Equivalent to multiDist(trees).
m0 \le m(0)
```

```
## save memory by recomputing each tree vector for each pairwise tree comparison (for fixed lambda):
m0.5 <- multiDist(trees,0.5,save.memory=TRUE)
```
<span id="page-12-1"></span>plotGroves *Scatterplot of groups of trees*

#### Description

This function displays the scatterplot of the Multidimensional Scaling (MDS) output by treespace, superimposing group information (derived by [findGroves](#page-4-1)) using colors.

```
plotGroves(
  x,
  groups = NULL,
  \text{max} = 1,
  yax = 2,
  type = c("chull", "ellipse"),
  col.pdf = funky,bg = "white",lab.show = FALSE,
  lab,col = "black",lab.cex = 1,
  lab.optim = TRUE,
  point.cex = 1,
  scree.pal = NULL,
  scree.size = 0.2,
  screce.posi = c(0.02, 0.02),
  ...
)
```
# Arguments

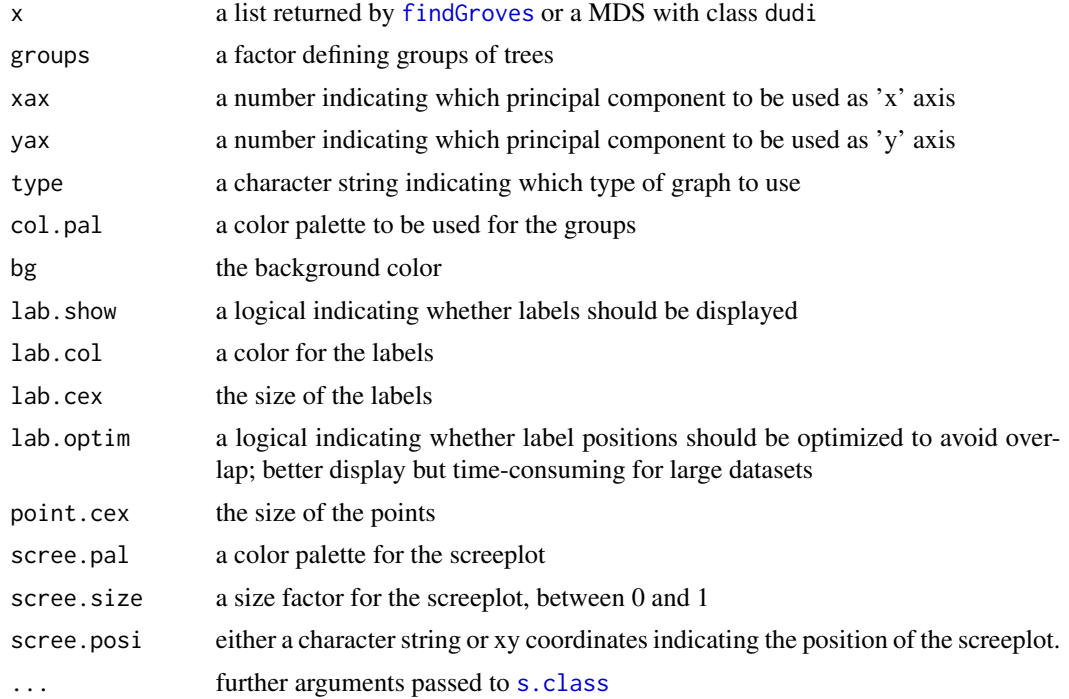

# Details

This function relies on [s.class](#page-0-0) from the adegraphics package.

# Value

An adegraphics object (class: ADEgS)

# Author(s)

Thibaut Jombart <thibautjombart@gmail.com>

# See Also

[findGroves](#page-4-1) to find any clusters in the tree landscape [s.class](#page-0-0)

# Examples

```
## Not run:
if(require("adegenet") && require("adegraphics")){
## load data
data(woodmiceTrees)
```
## run findGroves: treespace+clustering res <- findGroves(woodmiceTrees, nf=5, nclust=6)

<span id="page-13-0"></span>

# <span id="page-14-0"></span>plotGrovesD3 15

```
## basic plot
plotGroves(res)
## adding labels
plotGroves(res, lab.show=TRUE)
## customizing
plotGroves(res, lab.show=TRUE,
bg="black", lab.col="white", scree.size=.35)
## customizing
plotGroves(res, type="ellipse", lab.show=TRUE,
lab.optim=FALSE, scree.size=.35)
## example with no group information
plotGroves(res$treespace$pco)
## adding labels
plotGroves(res$treespace$pco, lab.show=TRUE, lab.cex=2)
}
## End(Not run)
```
plotGrovesD3 *Scatterplot of groups of trees using* scatterD3

# Description

This function displays the scatterplot of the Multidimensional Scaling (MDS) output by treespace, superimposing group information (derived by [findGroves](#page-4-1)) using colors. scatterD3 enables interactive plotting based on d3.js, including zooming, panning and fading effects in the legend.

```
plotGrovesD3(
  x,
  groups = NULL,
  \text{max} = 1,
  yax = 2,
  treeNames = NULL,
  symbol_var = NULL,
  xlab = paste0("Axis", xax),ylab = paste0("Axis ", yax),
  ...
)
```
# <span id="page-15-0"></span>Arguments

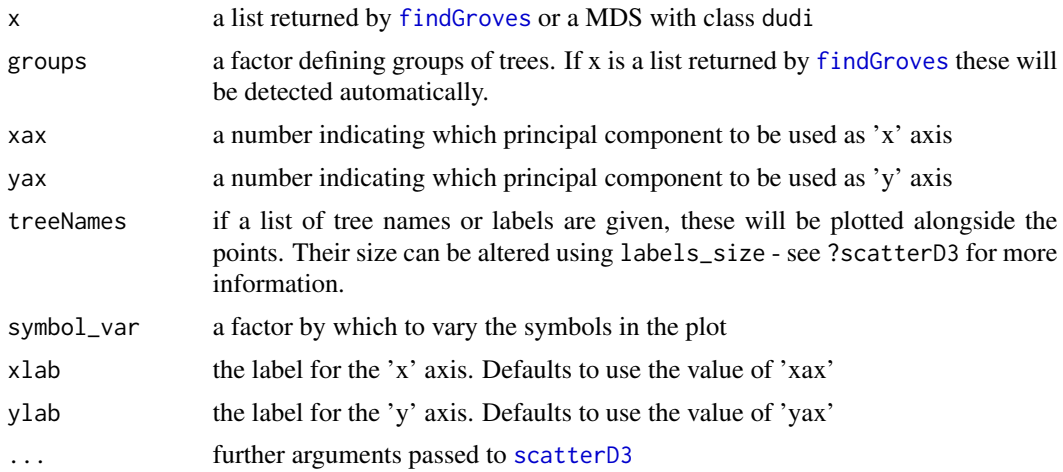

# Value

A scatterD3 plot

# Author(s)

Thibaut Jombart <thibautjombart@gmail.com>

### See Also

[findGroves](#page-4-1) to find any clusters in the tree landscape

# Examples

```
## Not run:
if(require("adegenet") && require("scatterD3")){
## load data
data(woodmiceTrees)
```
## run findGroves: treespace+clustering res <- findGroves(woodmiceTrees, nf=5, nclust=6)

```
## basic plot
plotGrovesD3(res)
```

```
## adding tree labels
plotGrovesD3(res, treeNames=1:201)
```

```
## customizing: vary the colour and the symbol by group
plotGrovesD3(res, symbol_var=res$groups)
```

```
## example with no group information
plotGrovesD3(res$treespace$pco)
}
```
<span id="page-16-0"></span>## End(Not run)

<span id="page-16-1"></span>plotTreeDiff *Plot tree differences*

# Description

Highlight the topological differences between two trees, plotted side by side. This function is useful for comparing representative "median" trees - see [medTree](#page-8-1). It relies on the function [tipDiff](#page-21-1).

#### Usage

```
plotTreeDiff(
  tr1,
  tr2,
  tipDiff = NULL,
 vec1 = NULL,vec2 = NULL,sizeOfDifferences = FALSE,
  tipMatch = TRUE,treesFacing = FALSE,
 baseCol = "grey",col1 = "peachpuff",col2 = "red2",colourMethod = "ramp",
 palette = lightseasun,
  ...
)
```
#### Arguments

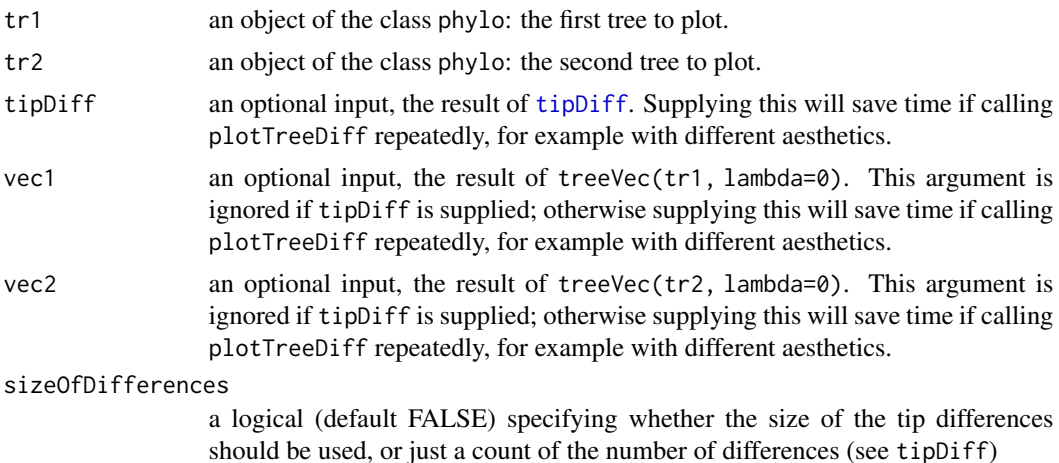

<span id="page-17-0"></span>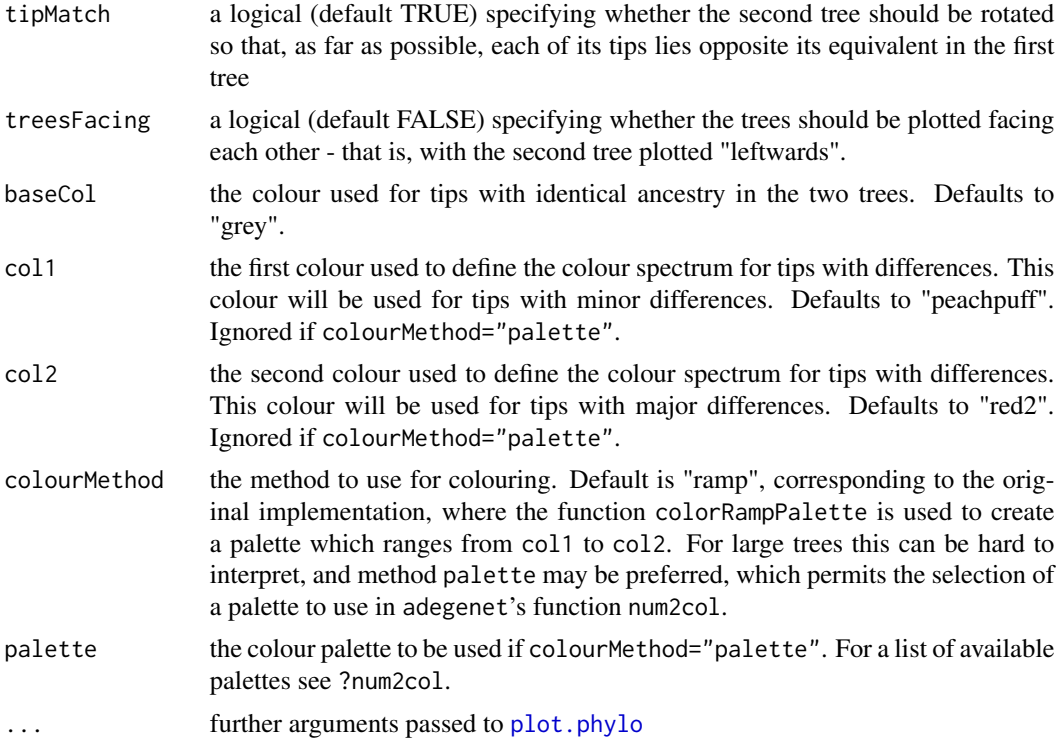

#### Value

A plot of the two trees side by side. Tips are coloured in the following way:

- if each ancestor of a tip in tree 1 occurs in tree 2 with the same partition of tip descendants, then the tip is coloured grey (or supplied "baseCol")
- if not, the tip gets coloured pale orange to red on a scale according to how many differences there are amongst its most recent common ancestors with other tips. The colour spectrum can be changed according to preference.

#### Author(s)

Michelle Kendall <michelle.louise.kendall@gmail.com>

#### See Also

#### [medTree](#page-8-1), [tipDiff](#page-21-1)

### Examples

```
## simple example on trees with five tips:
tr1 <- read.tree(text="((A:1,B:1):1,((C:1,D:1):1,E:1):1):1;")
tr2 <- read.tree(text="((A:1,B:1):1,(C:1,(D:1,E:1):1):1):1;")
plotTreeDiff(tr1,tr2)
```
## example on larger woodmice trees

#### <span id="page-18-0"></span>refTreeDist 19

```
data(woodmiceTrees)
tr1 <- woodmiceTrees[[1]]
tr2 <- woodmiceTrees[[57]] # for example
# find the tip differences in advance, to avoid recalculating with each plot
wmTipDiff <- tipDiff(tr1,tr2, sizeOfDifferences=TRUE)
plotTreeDiff(tr1,tr2, tipDiff=wmTipDiff, tipMatch=TRUE)
## change aesthetics:
# trees facing each other:
plotTreeDiff(tr1,tr2, tipDiff=wmTipDiff, treesFacing=TRUE)
# radial plots, and change colours:
plotTreeDiff(tr1,tr2, tipDiff=wmTipDiff,
  baseCol="grey2", col1="cyan", col2="navy",
   edge.width=2, type="radial", cex=0.5, font=2)
# cladogram plots, and use colour palette from adegenet to see differences more clearly:
plotTreeDiff(tr1,tr2, tipDiff=wmTipDiff,
   treesFacing=TRUE, baseCol="black", colourMethod="palette",
   edge.width=2, type="cladogram", cex=0.5, font=2)
# including the size of the differences highlights tip "No0906s" a little more:
# (this is typically a more informative plot in cases where many tips have the
# same difference count, for example when a whole clade has been shifted "up"
# or "down" the tree but its internal topology remains the same.)
plotTreeDiff(tr1,tr2, tipDiff=wmTipDiff, sizeOfDifferences=TRUE,
   treesFacing=TRUE, baseCol="black", colourMethod="palette",
```

```
edge.width=2, type="cladogram", cex=0.5, font=2)
```
refTreeDist *Metric function for comparing a reference* phylo *to* multiPhylo *input*

#### Description

Comparison of a single reference tree to a list of trees using the Kendall Colijn metric. Output is given as a vector of distances from the reference tree.

```
refTreeDist(
  refTree,
  trees,
  lambda = 0,
  return.lambda.function = FALSE,
  emphasise.tips = NULL,
  emphasise.weight = 2
)
```
#### <span id="page-19-0"></span>Arguments

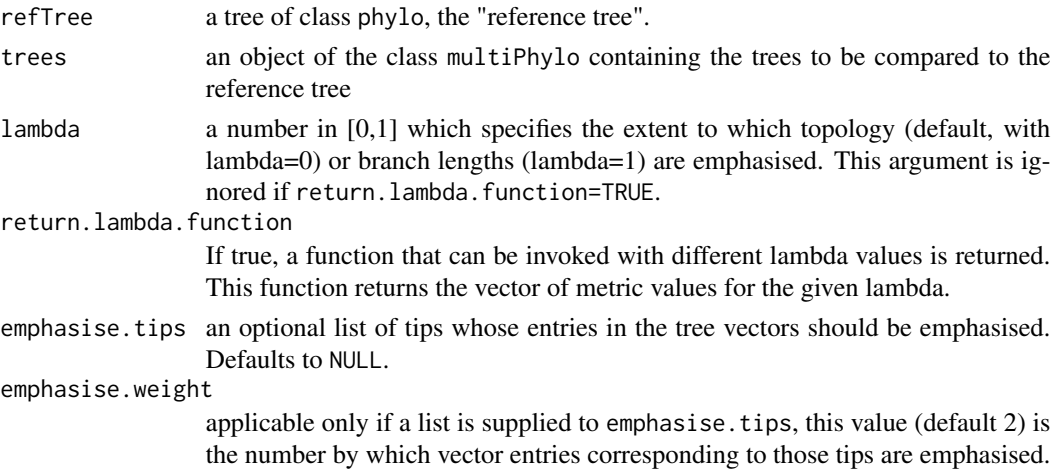

#### Value

The vector of distances, where entry i corresponds to the distance between the i'th tree and the reference tree, or a function that produces the vector of distances given a value for lambda.

# Author(s)

Michelle Kendall <michelle.louise.kendall@gmail.com>

#### Examples

## generate a single reference tree with 6 tips refTree <- rtree(6)

## generate 10 random trees, each with 6 tips trees <- rmtree(10,6)

## find the distances from each of the 10 random trees to the single reference tree refTreeDist(refTree,trees)

relatedTreeDist *Tree distance when trees have "related" tips*

# Description

This function calculates the distances between trees whose tips belong to the same categories but are not necessarily identically labelled

```
relatedTreeDist(trees, df, checkTrees = TRUE)
```
# <span id="page-20-0"></span>simulateIndTree 21

#### **Arguments**

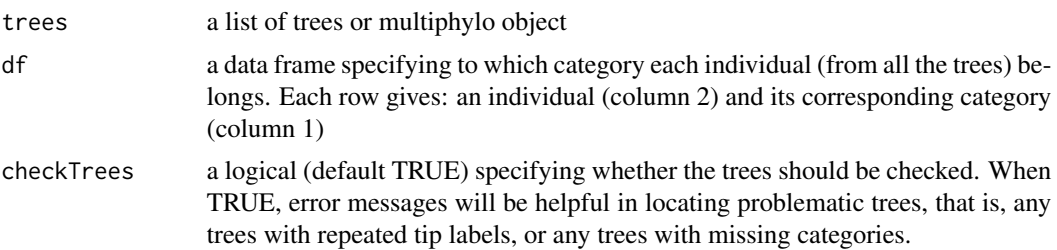

# Examples

```
# we will simulate some trees as an example, each "based" on the same tree:
baseTree <- rtree(5)
baseTree$tip.label <- letters[5:1]
plot(baseTree)
tree1 <- simulateIndTree(baseTree, itips=3, permuteTips=FALSE)
tree2 <- simulateIndTree(baseTree, itips=4, permuteTips=FALSE)
tree3 <- simulateIndTree(baseTree, itips=4, permuteTips=TRUE, tipPercent=20)
tree4 <- simulateIndTree(baseTree, itips=4, permuteTips=TRUE, tipPercent=60)
tree5 <- simulateIndTree(baseTree, itips=4, permuteTips=TRUE, tipPercent=100)
# combine:
trees <- list(tree1,tree2,tree3,tree4,tree5)
df <- cbind(sort(rep(letters[1:5],4)),sort(paste0(letters[1:5],"_",rep(1:4,5))))
head(df)
# Find distances:
relatedTreeDist(trees,df)
# Note that trees 1 and 2 have different numbers of tips but the relationships between those tips
# are identical at the category level, hence the related tree distance is 0.
# We can see that the distances between trees increase the more the trees are permuted.
```
<span id="page-20-1"></span>simulateIndTree *Simulate randomised "individuals" tree*

#### Description

This function takes in a "category" tree and outputs a simulated corresponding "individuals" tree, for testing the concordance measure.

```
simulateIndTree(
 catTree,
```

```
itips = 5,
  permuteCat = FALSE,
  permuteTips = TRUE,
  tipPercent = 100
\lambda
```
# Arguments

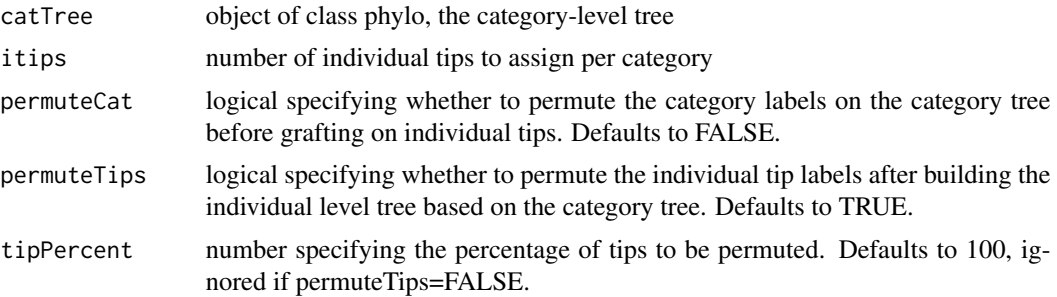

# See Also

[treeConcordance](#page-23-1) [makeCollapsedTree](#page-7-1)

# Examples

```
tree <- simulateIndTree(rtree(3))
plot(tree)
```
<span id="page-21-1"></span>tipDiff *Find tip position differences*

# Description

Find the topologicial differences between two trees with the same tip labels. The function returns a data frame of the tips and the number of differences in their ancestry between the two trees. Called by [plotTreeDiff](#page-16-1), which highlights the differing tips in a plot of the two trees.

# Usage

```
tipDiff(tr1, tr2, vec1 = NULL, vec2 = NULL, sizeOfDifferences = FALSE)
```
#### Arguments

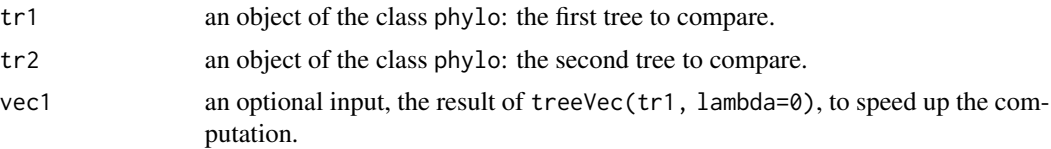

<span id="page-21-0"></span>

# <span id="page-22-0"></span>tipsMRCAdepths 23

vec2 an optional input, the result of treeVec(tr2, lambda=0), to speed up the computation.

sizeOfDifferences

a logical (default FALSE) specifying whether the size of the differences in the vectors per tip is also computed

# Value

A data frame of the tree tips and the number of ancestral differences between them in the two trees, in order of increasing difference. A tip is said to have zero difference if each of its ancestral nodes admits the same tip partition in the two trees.

#### Author(s)

Michelle Kendall <michelle.louise.kendall@gmail.com>

#### See Also

[medTree](#page-8-1) [plotTreeDiff](#page-16-1)

# Examples

```
## simple example on trees with five tips:
tr1 <- read.tree(text="((A:1,B:1):1,((C:1,D:1):1,E:1):1):1;")
tr2 <- read.tree(text="((A:1,B:1):1,(C:1,(D:1,E:1):1):1):1;")
tipDiff(tr1,tr2)
## example on larger woodmice trees
data(woodmiceTrees)
tipDiff(woodmiceTrees[[1]],woodmiceTrees[[2]])
```
tipsMRCAdepths *Tip-tip MRCA depths*

#### Description

This function creates a matrix where columns 1 and 2 correspond to tip labels and column 3 gives the depth of the MRCA of that pair of tips. It is strongly based on treeVec and is used by relatedTreeDist and treeConcordance where tip labels belong to "categories".

#### Usage

```
tipsMRCAdepths(tree)
```
#### Arguments

tree An object of class phylo

# Examples

```
tree <- rtree(10)
plot(tree)
tipsMRCAdepths(tree)
```
<span id="page-23-1"></span>treeConcordance *Tree concordance*

## Description

This function calculates the concordance between a category tree and an individuals tree

# Usage

```
treeConcordance(catTree, indTree, df)
```
#### Arguments

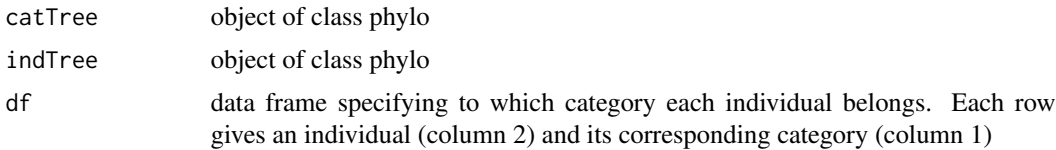

#### See Also

[simulateIndTree](#page-20-1) [makeCollapsedTree](#page-7-1)

# Examples

```
# create an example category tree
catTree \leq read-tree(text="(C:1,(B:1,A:1):1);")plot(catTree)
# make individuals tree with complete concordance:
indTree1 <- read.tree(text="(((c4,c3),(c2,c1)),((b1,b2),((a3,a2),a1)));")
plot(indTree1)
# create data frame linking categories with individuals
df <- cbind(c(rep("A",3),rep("B",2),rep("C",4)),sort(indTree1$tip.label))
treeConcordance(catTree,indTree1,df)
# make a less concordant tree:
indTree2 \le read-tree(text="(((c4, c3), (c2, c1)), b2), (b1, ((a3, a2), a1)));")plot(indTree2)
treeConcordance(catTree,indTree2,df)
```
<span id="page-23-0"></span>

#### <span id="page-24-0"></span>treeDist 25

```
# simulate larger example:
catTree <- rtree(10)
indTree3 <- simulateIndTree(catTree, tipPercent=10)
df <- cbind(sort(rep(catTree$tip.label,5)),sort(indTree3$tip.label))
plot(indTree3)
treeConcordance(catTree,indTree3,df)
```
treeDist *Metric function*

# Description

Comparison of two trees using the Kendall Colijn metric

# Usage

```
treeDist(
  tree.a,
  tree.b,
  lambda = 0,
  return.lambda.function = FALSE,
  emphasise.tips = NULL,
  emphasise.weight = 2
)
```
# Arguments

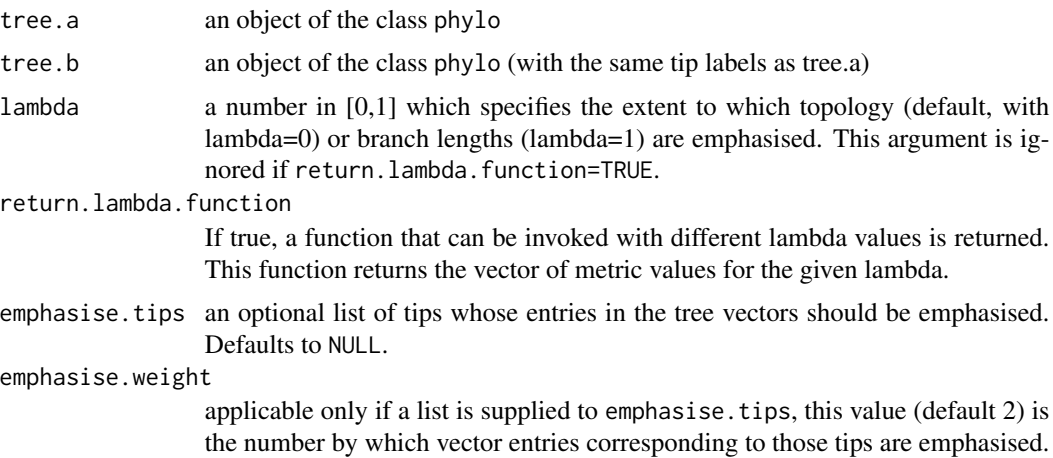

#### Value

The distance between the two trees according to the metric for the given value of lambda, or a function that produces the distance given a value of lambda.

26 treespace to the control of the control of the control of the control of the control of the control of the control of the control of the control of the control of the control of the control of the control of the control

#### Author(s)

Jacob Almagro-Garcia <nativecoder@gmail.com>

Michelle Kendall <michelle.louise.kendall@gmail.com>

# Examples

```
## generate random trees
tree.a \leq- rtree(6)tree.b \leq -rtree(6)treeDist(tree.a,tree.b) # lambda=0
treeDist(tree.a,tree.b,1) # lambda=1
dist.func <- treeDist(tree.a,tree.b,return.lambda.function=TRUE) # distance as a function of lambda
dist.func(0) # evaluate at lambda=0. Equivalent to treeDist(tree.a,tree.b).
## We can see how the distance changes when moving from focusing on topology to length:
plot(sapply(seq(0,1,length.out=100), function(x) dist.func(x)), type="l",ylab="",xlab="")
## The distance may also change if we emphasise the position of certain tips:
plot(sapply(tree.a$tip.label, function(x) treeDist(tree.a,tree.b,emphasise.tips=x)),
   xlab="Tip number",ylab="Distance when vector entries corresponding to tip are doubled")
```
<span id="page-25-1"></span>

treespace *Phylogenetic tree exploration*

# Description

Compares phylogenetic trees using a choice of metrics / measures, and maps their pairwise distances into a small number of dimensions for easy visualisation and identification of clusters.

# Usage

```
treespace(
  x,
 method = "treeVec",
 nf = NULL,lambda = 0.
  return.tree.vectors = FALSE,
 processors = 1,
  ...
)
```
# Arguments

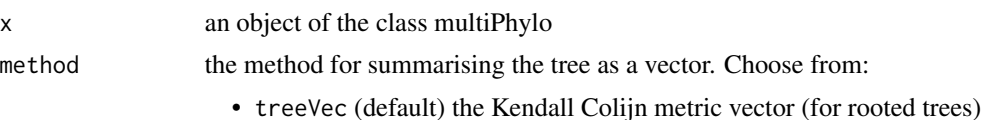

<span id="page-25-0"></span>

#### treespace 27

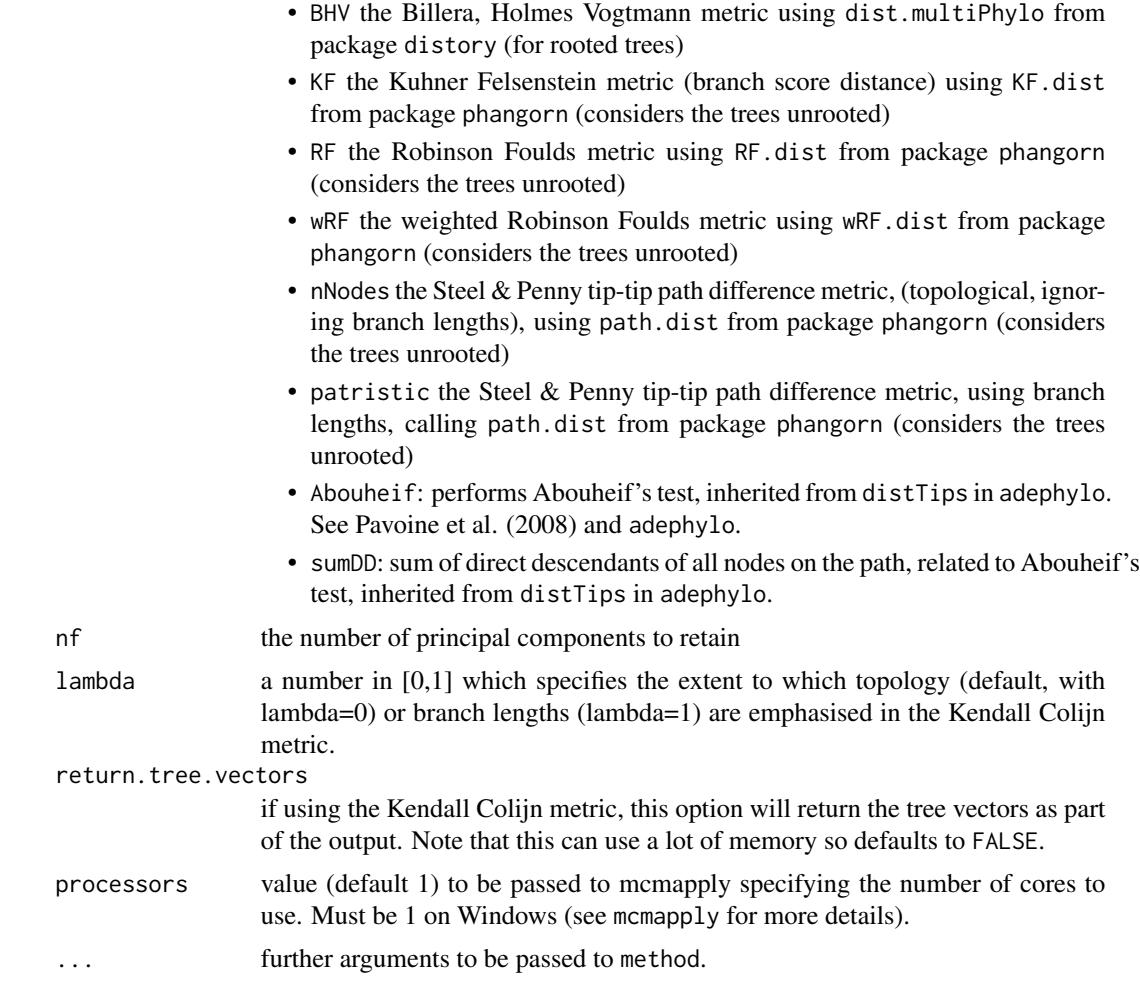

# Author(s)

Thibaut Jombart <thibautjombart@gmail.com>

Michelle Kendall <michelle.louise.kendall@gmail.com>

# Examples

```
## generate list of trees
x <- rmtree(10, 20)
names(x) <- paste("tree", 1:10, sep = "")
## use treespace
res <- treespace(x, nf=3)
table.paint(as.matrix(res$D))
scatter(res$pco)
data(woodmiceTrees)
```

```
woodmiceDists <- treespace(woodmiceTrees,nf=3)
```

```
plot(woodmiceDists$pco$li[,1],woodmiceDists$pco$li[,2])
woodmicedf <- woodmiceDists$pco$li
if(require(ggplot2)){
woodmiceplot <- ggplot(woodmicedf, aes(x=A1, y=A2)) # create plot
woodmiceplot + geom_density2d(colour="gray80") + # contour lines
geom_point(size=6, shape=1, colour="gray50") + # grey edges
geom_point(size=6, alpha=0.2, colour="navy") + # transparent blue points
xlab("") + ylab("") + theme_bw(base_family="") # remove axis labels and grey background
}
## Not run:
if(require(rgl)){
plot3d(woodmicedf[,1], woodmicedf[,2], woodmicedf[,3], type="s", size=1.5,
col="navy", alpha=0.5, xlab="", ylab="", zlab="")
}
## End(Not run)
```
treespaceServer *Web-based tree explorer*

#### Description

This function opens up an application in a web browser for an interactive exploration of the diversity in a set of trees. For further details please see the "help" tab within the application.

## Usage

```
treespaceServer()
```
#### Author(s)

Thibaut Jombart <thibautjombart@gmail.com>

Michelle Kendall <michelle.louise.kendall@gmail.com>

#### See Also

For convenience, treespaceServer is also available as a separate web app which can be used from any browser (it is not necessary to have R installed): [https://mkendall.shinyapps.io/](https://mkendall.shinyapps.io/treespace/) [treespace/](https://mkendall.shinyapps.io/treespace/)

<span id="page-27-0"></span>

<span id="page-28-0"></span>

# Description

Function which takes an object of class phylo and outputs the vector for the Kendall Colijn metric. The elements of the vector are numeric if return.lambda.function=FALSE (default), and otherwise they are functions of lambda.

#### Usage

```
treeVec(
  tree,
  lambda = 0,
  return.lambda.function = FALSE,
  emphasise.tips = NULL,
  emphasise.weight = 2
)
```
# Arguments

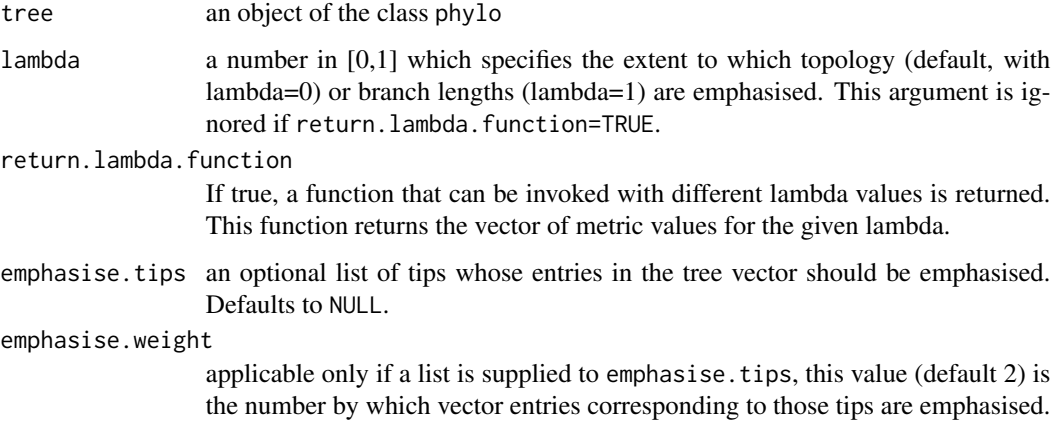

#### Value

The vector of values according to the metric, or a function that produces the vector given a value of lambda.

# Author(s)

Jacob Almagro-Garcia <nativecoder@gmail.com>

# <span id="page-29-0"></span>Examples

```
## generate a random tree
tree <- rtree(6)
## topological vector of mrca distances from root:
treeVec(tree)
## vector of mrca distances from root when lambda=0.5:
treeVec(tree, 0.5)
## vector of mrca distances as a function of lambda:
vecAsFunction <- treeVec(tree,return.lambda.function=TRUE)
## evaluate the vector at lambda=0.5:
vecAsFunction(0.5)
```
wiwMedTree *Median transmission tree*

# Description

Function to find the median of a list of transmission scenarios

#### Usage

```
wiwMedTree(matList, sampled = NULL, weights = NULL)
```
#### Arguments

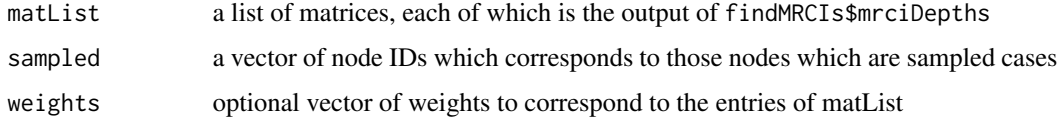

#### Value

Returns three objects:

- centre: the mean of the matList entries, restricted to the sampled cases
- distances: for each entry of matList, its distance from centre
- mindist: the minimum of distances
- median: the number of the median entry of matList, i.e. the one(s) which achieve the mindist from the centre.

#### Author(s)

#### <span id="page-30-0"></span>wiwTreeDist 31

# Examples

```
# create some simple "who infected whom" scenarios:
tree1 <- cbind(Infector=1:5,Infectee=2:6)
tree2 <- cbind(Infector=c(1,5,2,2,3),Infectee=2:6)
tree3 \leq \text{bind}(Infector=c(2, 2, 3, 4, 5), Infectee=c(1, 3, 4, 5, 6))# create list of the MRCI depth matrices:
matList <- lapply(list(tree1,tree2,tree3), function(x) findMRCIs(x)$mrciDepths)
# median tree, assuming all cases are sampled:
wiwMedTree(matList)
# median tree when cases 1, 2 and 4 are sampled:
wiwMedTree(matList, sampled=c(1,2,4))
```
wiwTreeDist *Transmission tree distance*

# Description

Function to find the distance between transmission trees by comparing their MRCI depth matrices; to be precise, by finding the Euclidean distance between the tree vectors, restricted to their sampled node entries.

# Usage

```
wiwTreeDist(matList, sampled = NULL)
```
# Arguments

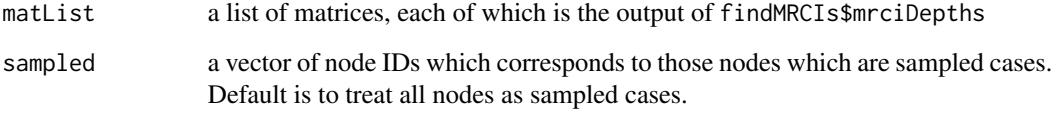

# Value

Returns a distance matrix, where entry  $(i, j)$  is the transmission tree distance between matrices i and j in matList

# Author(s)

# Examples

```
# create some simple "who infected whom" scenarios:
tree1 <- cbind(Infector=1:5,Infectee=2:6)
tree2 \leftarrow cbind(Infector=c(1,5,2,2,3),Infectee=2:6)
tree3 <- cbind(Infector=c(2,2,3,4,5),Infectee=c(1,3,4,5,6))
# create list of the MRCI depth matrices:
matList <- lapply(list(tree1,tree2,tree3), function(x) findMRCIs(x)$mrciDepths)
# transmission tree distance, assuming all cases are sampled:
wiwTreeDist(matList)
# transmission tree distance when cases 1, 2 and 4 are sampled:
wiwTreeDist(matList, sampled=c(1,2,4))
```
woodmiceTrees *Bootstrap trees from woodmouse dataset*

#### Description

These trees were created using the neighbour-joining and bootstrapping example from the ape documentation.

# Format

A multiPhylo object containing 201 trees, each with 15 tips

# Author(s)

Michelle Kendall <michelle.louise.kendall@gmail.com>

#### Source

A set of 15 sequences of the mitochondrial gene cytochrome b of the woodmouse (Apodemus sylvaticus) which is a subset of the data analysed by Michaux et al. (2003). The full data set is available through GenBank (accession numbers AJ511877 to AJ511987)

# References

Michaux, J. R., Magnanou, E., Paradis, E., Nieberding, C. and Libois, R. (2003) Mitochondrial phylogeography of the Woodmouse (Apodemus sylvaticus) in the Western Palearctic region. *Molecular Ecology*, 12, 685-697

<span id="page-31-0"></span>

# <span id="page-32-0"></span>Index

∗ datasets DengueBEASTMCC, [3](#page-2-0) DengueSeqs, [3](#page-2-0) DengueTrees, [4](#page-3-0) fluTrees, [7](#page-6-0) woodmiceTrees, [32](#page-31-0) .render.server.info, [2](#page-1-0) DengueBEASTMCC, [3](#page-2-0) DengueSeqs, [3,](#page-2-0) *[4](#page-3-0)* DengueTrees, *[3](#page-2-0)*, [4](#page-3-0) findGroves, [5,](#page-4-0) *[13](#page-12-0)[–16](#page-15-0)* findMRCIs, [6](#page-5-0) fluTrees, [7](#page-6-0) hclust, *[5](#page-4-0)* linearMrca, [8](#page-7-0) makeCollapsedTree, [8,](#page-7-0) *[22](#page-21-0)*, *[24](#page-23-0)* medTree, [9,](#page-8-0) *[17,](#page-16-0) [18](#page-17-0)*, *[23](#page-22-0)* multiDist, [12](#page-11-0) plot.phylo, *[18](#page-17-0)* plotGroves, *[5](#page-4-0)*, [13](#page-12-0) plotGrovesD3, [15](#page-14-0) plotTreeDiff, [17,](#page-16-0) *[22,](#page-21-0) [23](#page-22-0)* refTreeDist, [19](#page-18-0) relatedTreeDist, [20](#page-19-0) s.class, *[14](#page-13-0)* scatterD3, *[16](#page-15-0)* simulateIndTree, *[9](#page-8-0)*, [21,](#page-20-0) *[24](#page-23-0)* tipDiff, *[17,](#page-16-0) [18](#page-17-0)*, [22](#page-21-0) tipsMRCAdepths, [23](#page-22-0) treeConcordance, *[9](#page-8-0)*, *[22](#page-21-0)*, [24](#page-23-0) treeDist, [25](#page-24-0)

treespace, *[5](#page-4-0)*, [26](#page-25-0)

treespaceServer, [28](#page-27-0) treeVec, [29](#page-28-0)

wiwMedTree, [30](#page-29-0) wiwTreeDist, [31](#page-30-0) woodmiceTrees, [32](#page-31-0)